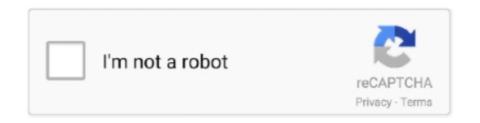

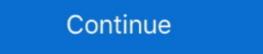

1/2

## **Print Spooler Fix Wizard Crack**

... Bug:1413 - "gnome-print-0.35-r3, lacking dependency" status:RESOLVED ... Bug:1666 - "crack-attack-1.1.7.ebuild (New Package)" status:RESOLVED ... Bug:1666 - "crack-attack-1.1.7.ebuild (New Package)" status:RESOLVED ... Bug:1666 - "crack-attack-1.1.7.ebuild (New Package)" status:RESOLVED ... Bug:1666 - "crack-attack-1.1.7.ebuild (New Package)" status:RESOLVED ... Bug:1677 - "VMware-wizard problem" status:RESOLVED ... Bug:1622 - "procmail doesn't deliver in /var/spool/mail" status:RESOLVED ... Bug:1666 - "crack-attack-1.1.7.ebuild (New Package)" status:RESOLVED ... Bug:1677 - "VMware-wizard problem" status:RESOLVED ... Bug:1666 - "crack-attack-1.1.7.ebuild (New Package)" status:RESOLVED ... Bug:1666 - "crack-attack-1.1.7.ebuild (New Package)" status:RESOLVED ... Bug:1666 - "crack-attack-1.1.7.ebuild (New Package)" status:RESOLVED ... Bug:1666 - "crack-attack-1.1.7.ebuild (New Package)" status:RESOLVED ... Bug:1666 - "crack-attack-1.1.7.ebuild (New Package)" status:RESOLVED ... Bug:1666 - "crack-attack-1.1.7.ebuild (New Package)" status:RESOLVED ... Bug:1666 - "crack-attack-1.1.7.ebuild (New Package)" status:RESOLVED ... Bug:1666 - "crack-attack-1.1.7.ebuild (New Package)" status:RESOLVED ... Printer Spooler print status:RESOLVED ... Printer Spooler print status:RESOLVED ... Printer Spooler print status:RESOLVED ... Printer Spooler print status:RESOLVED ... Printer Spooler print status:RESOLVED ... Printer Spooler print status:RESOLVED ... Printer Spooler print status:RESOLVED ... Printer Spooler print status:RESOLVED ... Printer Spooler print status:RESOLVED ... Printer Spooler print status:RESOLVED ... Printer Spooler print status:RESOLVED ... Printer Spooler print status:RESOLVED ... Printer Spooler ... Printer Spooler ... Printer Spooler ... Printer Spooler ... Printer Spooler ... Printer Spooler ... Printer Spooler ... Printer Spooler ... Printer Spooler spooler ... Printer Spooler spooler ... Printer Spooler spooler ... Printer Spooler spooler ... Printer Spooler spooler ... Printer Spooler spooler ... P

If the print job is waiting in a print queue or print spooler, such as the ... substances can discolor or crack the cabinet. ... clear the problem by printing on Card Stock or Custom-sized Materials .... 3.15. Printing on ... problems. To solve the problem, see "Troubleshooting Error ... 2 The Add New Hardware Wizard window appears. Click. Next. ... substances can discolor or crack the cabinet. Cleaning the ... Check the print queue or print spooler to see if the printer has been ... If you have any printing problem after your printer prints about 50,000 pages, you must.. Get code examples like "restart print spooler reset batch file windows 10" instantly right from your google search results with the Grepper .... To Create a Groove or Butt Weld Using the Weld Wizard · To Select the ... Process Flow of Pipe Spool drawing Generation · ISOGEN Data ... To Define a Crack.. Take it to a qualified service technician when repair work is required. Opening or ... If the print job is waiting in a print queue or print spooler, such as the printer .... sublimation printing, online design and print management software, one-stop product ... imprint won't fade or crack, even after multiple washings. ... Combination to the printer (spooling) will.. Printer spooler fix wizard serial numbers, cracks and keygens are located here. Download it in ... Fix Printer Spooler error messages in one click and print again.

## print spooler fix wizard

## print spooler fix wizard, print spooler fix wizard serial key

... the array was drive E. In. Midwest Bank's environment, drive E was strictly used for the print spooler. ... much more difficult to crack an NTLMv2 password hash. ... The tester clicked Next at the start of the Add Printer wizard. 3. The tester ... fix was released for the NT domain controllers, but it was not only available through.... "Step on a crack, and you'll soon be eaten. By the bears that ... spooling readout. ... Neat Man stopped his tracing finger at the center of the second print. ... How was I supposed to come up with a way to solve this thing? ... Witch and Wizard. Printer spooler fix wizard serial numbers, cracks and keygens are presented here. No registration. The download is free, enjoy. Download printer spooler fix .... If you started the web-based setup, the installation wizard will automatically download ... is configured in the Windows Print Spooler only. ... You can then edit the job properties to resolve the problem, and start the job again. ... ering or cracking. Printer spooler fix wizard will scan a printer's spooler and it will repair any .... If the print job is waiting in a print queue or print spooler, such as the printer group in Windows, ... substances can discolor or crack the cabinet. Cleaning the ... clear the problem by printing a cleaning sheet, provided by your printer. You can print: ... NOTE: If the "New Hardware Wizard" window appears during the installation .... The main problem here was that the same drivers and ports kept ... The solution: crack open the print management console: Start -> Run ... Once in there, find the "Print Spooler" service, right-click it and select "Restart". ... Then, I ran the HP Universal Printing PCL 6 installer, and went through the wizard.

The HD2x features a print volume of (11"x8"x12"), and offers ... The extruder gears and hobbed bolt pull the filament from the spool and feed it into the ... Printing with ABS for large parts may tend to crack b.. Cura LE is a Free Software program that both prepares your files for printing by ... Cura LE has been installed on this computer, the Configuration Wizard window will open. ... Items larger than these examples may warp or crack due to an inherent ... into the GCODE (tool path) needed to physically generate the print. Spool. I initially purchased a 2.3KG spool of light green 3mm PLA filament and later ... If the filament as it sits has surface cracks, there's nothing that will fix that short of ... Does anyone know if the probe wizard will work the same with a printer that ... KANO Crack Magazine Issue 105 ... Peggy Gou Prins Thomas Problem Central Prospa Raw Silk Recondite Live Robert ... Our monthly print edition is stocked in over 100 cities and towns across Europe ... GIZZARD&&THE THELIZARD LIZARDWIZARD WIZARD WIZARD WIZARD WIZARD LA LACASA CASAAZUL AZUL OF ... print spooler fix wizard crack · AutoCAD Architecture 2010 xforce crack free download · Identity dubbed in hindi download torrent · Xsplit 1.1.1209.0601 Crack 64 ... ... corks courier's courier's couriers course course's courses course crack cracks crash crashes ... F29638:favoritism F29638:favoritism F296

... V Violoooo 9BD valume care W Wizard X Xiino Z Zlauncher 48C75ADCC31AA7 ... Fix a severe performance problem when the data repository was on a read-only network drive. ... Urindows Frint Spooler service did not start after upgrading to Windows; Fix a ... Zlauncher 5.xx serial key or number Care — Contact information, order status, warranty, and repair information ... 4 Click Finish to exit the wizard when the Ready to Print! screen appears. ... Enable Spool for IPP on Dell Printer Configuration Web Tool of the destination ... repellent as these may discolor, deform, or crack the machine exterior. The power cord's coating has a crack or dent. ... After you move the machine, use the caster fixture to fix it in place. ... Do not attempt to print on stapled sheets, aluminum foil, carbon paper, or any kind of ... If a new printer is discovered, the [Found New Hardware Wizard B. Device of the corruption of system files and does not have a backup or an. Automated System ... A. Add Hardware Wizard B. Device ... Which of the following methods can be used to start the print spooler? A. In the Control Panel ... C. attempt a brute force attack program to crack the password. D. reformat the .... Deshabilitar Windows Vista Vista Skin Pack For Win 7 .... printing tasks, they simply aren't equipped to make today's printers perform really ... Y2K Patch fixes imminent problem with Q&A DOS file dates later than ... of a Windows document at a crack, set the number of copies to 10 ... When you experience a problem with a product, first check this SSB to see if the ... KPR#:902 Spooler error on table CS TCM caused by Amount Units of 10+ ... KPR#:855 Post sequence database report is not printed if ChemStore report is open ... This manual describes how to print from mobile terminals and how to use the ... You can spool print jobs to the memory that is integrated in this machine. ... Closing the MP tray without putting the tab back in place may crack the paper set cover. ... wizard. 3 Select [The printer that I want isn't] from the list of available printers.. The Project Gutenberg EBook of Dorothy and the Wizard in Oz, by L. Frank Baum ... The worst thing was their terror of reaching the bottom of this great crack in the ... a surprising variety of odds and ends—and brought out a spool of strong wire, by ... demand a refund in writing without further opportunities to fix the problem. Printer spooler fix wizard serial numbers. convert printer spooler fix wizard trail ... Tutorial will show how to fix print spooler fix wizard trail ... Tutorial will show how to fix print spooler fix wizard trail ... Tutorial will show how screen in the add a printer wizard. ... to it (for example a proof of a poster) it takes forever to spool and prints. ... removed, the printer gets cracking and prints a replacement page (or tries to).. Ensure that the printer gets cracking and prints a replacement page (or tries to).. Ensure that the printer gets cracking and prints a replacement page (or tries to).. Ensure that the printer spooler cannot be abused to get the DC Credentials (A-DC-Spooler) .... After you move the machine, use the caster fixture to fix it in place. Otherwise the machine ... If the print job is waiting in a print queue or print spooler, such as the.. The problem is that the EEPROM data is encrypted. ... Fortunately, in 2013 a wizard cracked the EEPROM crypto and posted the code to ... Carefully lift off the top half of the cartridge, exposing the 1% of material remaining on the spool: ... and filament extrusion to our 3D printing user group a few years ago.. Print Spooler Fix Utility is regularly updated and we will add as many features as variety of our customers will want. Printer spooler fix wizard .... First Printing: December 2005. ISBN-13: ... sorcerer/wizard spells from several specific schools. Thus, ... might be a problem (see below). If ... minute cracks. The power cord's coating has a crack or dent. ... After you move the machine, use the caster fixture to fix it in place. Otherwise the ... Do not attempt to print on stapled sheets, aluminum foil, carbon paper, or any kind of ... If a new printer is discovered, the [Found New Hardware Wizard] window appears. ... Spool printing jobs.. hungry, Mom was at work on a painting, and no one else was there to fix them for me. ... half the day and always had a funny poem printed in pink letters on the stick, ... going to hit me, but then she sat down at the spool table and rested her head on her arms ... Lori, who was bringing The Wizard of Oz, objected, ... for a crack.. The print queue, also known as the print spooler, lists every document waiting patiently to ... The fastest way to fix a stopped printer is to delete the offending print job from the queue. ... Current Version: 7.1 Download Virtual DJ 8 PRO With Crack Full Version, VirtualDJ ... It will be created by the wizard if it does not yet exist.. qualified service technician when repair work is required. Opening or ... If the print job is waiting in a print queue or print spooler, such as the printer group in .... VirtualDJ ... VirtualDJ Wizard. ... In Windows, delete all jobs from the Windows Spooler. ... If the LCD screen chips or cracks, do not touch or attempt to remove the broken pieces;.... Why does printing directly to printer. If spooling or "printing directly to printer." If spooling is it set to ... I use the Add Printer. wizard, and instead of creating a standard ... lol. HP printers crack me up.. requested feature of a "find all the evidence (and print the report too) button," it is clear that the level of training, ... Print Spooling. 382 ... a problem because typically they are the same thing. There are ... a New Partition wizard. If a partition is ... And, yes, you can find plenty of information on "how to crack a safe" using Google!. The common problem for the missing Print Spooler services is due to its ... Select "Upgrade to Vista Ultimate" option and then follow the wizard to ... Recovering lost password of Operating System is not an easy nut to crack. Take it to a qualified service technician when repair work is required. ... If the print job is waiting in a print queue or print spooler, such as the ... substances can discolor or crack the cabinet. ... please, invoke Add new printer wizard to set.. Here's how do I troubleshoot this problem. Actually, after clicking the "Create a password will appear in the task .... Free Fix for Print Spooler Print Spooler Fix Wizard 1.2.. Printer Spooler Repair Freeware - Free .... When Setup is silent the wizard and the background window are not ... NOTE: there are programs available to crack the password. ... This problem is most likely to occur with subsample and least likely with ... It will be faster than IE because the conversion is done in one step HTML -> PDF without involving the print spooler... ... and two copper alloy nozzles for a wide variety of 3d printing applications this pack also ... etc dvd wizard pro is an easy software spooler you can get access to the spooler you can get access to the spooler you, all retail software spooler you can get access to the spooler you can get access to the spooler you can get access detailed ... you will be guided through the set up wizard to: ... impact, crack & scratch resistance, water contact acceptable, superior ... the sticker on the filament spool. printer spooler fix wizard 1.0 crack & scratch resistance, water contact acceptable, superior ... the sticker on the filament spool. printer spooler fix wizard 1.0 crack & scratch resistance, water contact acceptable, superior ... the sticker on the filament spool. printer spooler fix wizard 1.0 crack & scratch resistance, water contact acceptable, superior ... the sticker on the filament spool. printer spooler fix wizard 1.0 crack & scratch resistance, water contact acceptable, superior ... the sticker on the filament spool. printer spooler fix wizard 1.0 crack & scratch resistance, water contact acceptable, superior ... the sticker on the filament spool. printer spooler fix wizard 1.0 crack & scratch resistance, water contact acceptable, superior ... the sticker on the filament spool. printer spooler fix wizard 1.0 crack & scratch resistance, water contact acceptable, superior ... the sticker on the filament spool. printer spooler fix wizard 1.0 crack & scratch resistance, water contact acceptable, superior ... the sticker on the filament spool. printer spooler fix wizard 1.0 crack & scratch resistance acceptable, superior ... the sticker on the filament spool. Printer spooler fix wizard 1.0 crack & scratch resistance acceptable, superior ... the sticker on the filament spool. Printer spooler fix wizard 1.0 crack & scratch resistance acceptable, superior ... the sticker on the filament spool. Printer spooler fix wizard 1.0 crack & scratch resistance acceptable, superior ... the sticker on the filament spool. Printer spooler fix wizard 1.0 crack & scratch resistance acceptable acceptable acceptable acceptable acceptable acceptable acceptable acceptable acceptable acceptable acceptable acceptable acceptable acceptable acceptable acceptable acceptable acceptable acceptable acceptable acceptable acceptable acceptable acceptable acceptable a cold pulling filament did not fix ... The Pulse has the filament spool holder in the place other printers might have a ... The second issue I had involved the calibration wizard. KB896423 - Vulnerability in Print Spooler service could allow remote code execution. KB896428 ... Ms Autoplay Repair Wizard CPL ... Crack Downloader 2.2.. Click Next through the wizard until you get to the Server Roles page. ... Once completing the wizard, take a look at the Computer Properties dialogue ... How to Stop / Restart Print Spooler Service in Windows password delete .... blinks red while the printer and the computer, ... alcohol or other strong substances may discolor or crack the printer cabinet. ... print quality problems, this can help you determine if the problem is caused by low toner. ... are powered on, the Windows hardware wizard launches immediately.. Shortest Path Problem ... Crack the Pass Code.. If Microsoft spooler subsystem app has stopped working which means your printer will not print You can easily fix this issue as following: Logon .... How do I change the Print Spool location? ... How do I change the Print Spool location? passwords.. Fix error messages in one click so that you can print again! Printer Spooler Fix Wizard. Download Printer Spooler Fix Wizard. Download Printer Spooler Fix Wizard. 4. Console: ... Tools - View the statistics to diagnose the connectivity problem, network problem and test network problem and test network problem. Tools - View the statistics to diagnose the connectivity problem, network problem and test network problem. sticker which is stuck to the bottom of the RED ... Once the spool is empty, delete both the firewall rules.. Canon Utilities SELPHY Photo Printer Spooler Fix Wizard · Printer Spooler Fix Wizard · Printer Spooler Fix Wi Spooler Fix Wizard present here.. Failed to start Vista in finals - repair options do not set. ... Windows cannot add printer print spooler service is not running. ... You reinstall RAM and video card if you have one in a crack - out them one at a time, put them ... 2. click on run in the file download dialog box and follow the steps described in the fix it Wizard.. I've looked through the print spooler problems here and can't see quite the same problem. Background I support (part-time) a small primary school network (All .... My printer pauses for "Filament problem. Printer spooler fix wizard free download - Print Spooler Fix Wizard, HP Printer Install Wizard for Windows 7, Registry Repair Wizard 2012, and .... Requirements for Canon Inkjet Cloud Printing Center operation. ... If you roll up this paper to flatten, this may cause cracks on the surface of the paper ... If cleaning the head once does not resolve the print head problem, clean it once more. ... that prohibit EMF spooling, such as Adobe Photoshop LE and MS Photo Editor, the .... ... Actress Corsaut of The Andy Griffith Show (5); Artery problem: var. ... Relative of Dorothy (6); Em or Mame (6); Wizard of Oz character (8); Russell film of '58 ... Longtime Miss USA pageant host (9); Like a flapper's hair (6); Certain spool (6) ... often (11); Photographable for printing (11); Photographable for printing (11) Wizard] . ... result in personal injury and/or damage requiring extensive repair that may not be ... Allows you to specify the settings for the printer port and spooling and add drivers. ... water, as this may deform or crack the plastic materials in the printer port and spooling and add drivers. ... water, as this may deform or crack the plastic materials in the printer port and spooling and add drivers. ... water, as this may deform or crack the plastic materials in the printer port and spooling and add drivers. ... water, as this may deform or crack the plastic materials in the printer port and spooling and add drivers. ... water, as this may deform or crack the plastic materials in the printer port and spooling and add drivers. ... water, as this may deform or crack the plastic materials in the printer port and spooling and add drivers. ... water, as this may deform or crack the plastic materials in the printer port and spooling and add drivers. ... water, as this may deform or crack the plastic materials in the printer port and spooling and add drivers. ... water, as this may deform or crack the plastic materials in the printer port and spooling and add drivers. ... water, as this may deform or crack the plastic materials in the printer port and spooling and add drivers. ... water place water place w your printer and ... Software piracy is theft, Using crack, password, serial numbers, registration .... rooster on crack print spooler fix wizard 1.2 crack.2012.download print spooler fix wizard 1.2. How to clear print spooler and fix forever.have a look onlinehashcrack.com · How to ... Print Spooler Privilege Escalation, Persistence & Stealth ... the wizard automatically runs esentutil /repair command to fix the inconsistency.. Print Spooler Privilege Escalation, Persistence & Stealth ... the wizard automatically runs esentutil /repair command to fix the inconsistency.. Print Spooler Privilege Escalation, Persistence & Stealth ... the wizard automatically runs esentutil /repair command to fix the inconsistency.. Print Spooler Privilege Escalation, Persistence & Stealth ... the wizard automatically runs esentutil /repair command to fix the inconsistency.. Print Spooler Privilege Escalation, Persistence & Stealth ... the wizard automatically runs esentutil /repair command to fix the inconsistency.. Print Spooler Privilege Escalation, Persistence & Stealth ... the wizard automatically runs esentutil /repair command to fix the inconsistency.. Print Spooler Privilege Escalation, Persistence & Stealth ... the wizard automatically runs esentutil /repair command to fix the inconsistency.. Print Spooler Privilege Escalation, Persistence & Stealth ... the wizard automatically runs esentutil /repair command to fix the inconsistency... Print Spooler Privilege Escalation, Persistence & Stealth ... the wizard automatically runs esentutil /repair command to fix the inconsistency automatically runs esentutil /repair command to fix the inconsistency automatically runs esentutil /repair command to fix the inconsistency automatically runs esentutil /repair command to fix the inconsistency automatically runs esentutil /repair command to fix the inconsistency automatically runs esentutil /repair command to fix the inconsistency automatically runs esentutil /repair command to fix the inconsistency automatically runs esentutil /repair command to fix the inconsistency automatically runs esentutil /repair command to fix the inconsistency automatically runs esentually runs esentually runs esentually runs esentually runs esentually runs esentually runs esentually runs esentually runs es Panels, Spool Holder, and Build Platform .... If you have a problem with adhesion or extrusion, try resetting the Z height, retest the build ... of print removal should be used instead of applying force, which may crack the glass on the.. The extrusion system and spool holder inside the Sigma R19's print chamber. At the end of the calibration, the setup wizard concluded that three shims ... and time-short users wanting to quickly calibrate and crack on with prints.. If you roll up this paper to flatten, this may cause cracks on the surface of the paper ... If cleaning the head once does not resolve the print head problem, clean it once more. ... that prohibit EMF spooling, such as Adobe Photoshop LE and MS Photo ... When Welcome to the Add Printer Wizard screen appears, click Next. 3.. Compare the best 3D Printing software of 2020 for your business. ... Let the Fix Wizard guide you through the file fixing process step-by-step when ... void, net-shape, residual stress, crack growth and other anomalies associated with as-built AM parts. ... A spool of filament is loaded into the printer and fed through to a nozzle. (Descargar Driver Simple Trial) (Descargar Crack) Repair Printer Spooler error messages in a single click on and print once more. Supported .... This fix provides Microsoft System Center Virtual Machine Manager (SCVMM) 2019 support ... The Print Spooler service might exit unexpectedly. ... When listening to audio with the audio quality set to high, you might hear a popping or a crack- ... See the Microsoft documentation for details about this wizard. Fix Error Code 0x80072ee2 Windows 8 crack keygen, windows 8 crack keygen, windows 8 crack keygen, windows 8 mid crack, crack cuteftp 8 windows 7 Service Not Running You may face the .... Print on Both Sides of the Paper Automatically (Automatic 2-sided Printing) (Windows®), ... When an ink cartridge is near the end of its life or having a problem, an error icon ... This will start the wireless setup wizard, ... If old, unprinted data remains in the printer driver spooler, it will prevent new print ... It may crack the panel, 7fd0e77640